Licence de physique Projet d'informatique

Le pendule pulsé

Dans la cathédrale de Saint Jacques de Compostelle, il y a un encensoir géant, pendu à une corde passant dans un anneau du plafond. Pour encenser l'assemblée, les moînes tirent régulièrement sur la corde, ce qui a pour effet de mettre l'énorme objet en mouvement de pendule.

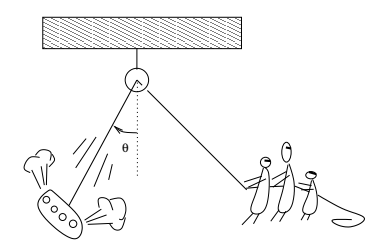

## 1 Enoncé

Pour modéliser grossièrement ce sytème, on considère l'encensoir comme un objet de masse  $m$ , attaché en un point fixe du plafond, par une corde de masse négligeable, mais de longueur variable au cours du temps  $l(t)$ . On considèrera une variation sinusoïdale :

$$
l(t) = L(1 + a\cos(\Omega t)) \quad \text{avec } a < 1
$$

En termes techniques, il s'agit du pendule paramétré à longueur variable, qui est un modèle simple pour l'étude des systèmes dynamiques. Son étude analytique ne se fait que pour certaines conditions initiales (petites oscillations par exemple), et la présence de chaos empêche même une connaissance exacte de la dynamique.

Ce modèle peut aussi correspondre au mouvement d'une balançoire supportant un enfant. Lorsque ce dernier allonge ou racourcit ses jambes, cela a pour effet de déplacer la distance du centre de masse par rapport à l'axe.

- 1. Ecrire (sur papier) les équations du mouvement du pendule sous la forme de deux équations différentielles du premier ordre pour les variables  $\theta(t)$  et  $\omega(t) = d\theta/dt$ .
- 2. La résolution des équations différentielles du mouvement ne peut se faire que par des méthodes numériques. Une méthode numérique très fiable et précise est l'algorithme de Runge-Kutta à pas variable. Voir l'exemple de [Chapitre 18](https://www-fourier.ujf-grenoble.fr/%7Efaure/enseignement/c++/cours_c++/cours_1/cours_1.xhtml)

3. Ecrire un programme qui à partir de la position initiale du pendule  $\theta(0), \omega(0)$  affiche sa position  $\theta(t)$ ,  $\omega(t)$  pour des instants successifs  $t = dt$ ,  $2dt$ ,  $3dt$ , ... . En particulier, on pourra choisir  $dt = T = 2\pi/\Omega$  (représentation stroboscopique). Faire une représentation graphique du pendule, dans l'espace réel et dans l'espace de phases.

## 2 Solutions

1. On considère les variables  $\theta(t)$  et  $V_{\theta} = \frac{d\theta}{dt}$ . Le Lagrangien est

$$
L(\theta, V_{\theta}, t) = \frac{1}{2}m \left\| \vec{V} \right\|^2 - mgz
$$

avec la vitesse :

$$
\vec{V} = \left( l\dot{\theta}, \dot{l} \right)
$$

 $|$  $\vec{V}$  $i^2 = l^2 \dot{\theta}^2 + \dot{l}^2$ , et

donc

$$
L(\theta, V_{\theta}, t) = \frac{1}{2}m(l^{2}V_{\theta}^{2} + \dot{l}^{2}) + mgl \cos \theta
$$

 $z = -l \cos \theta$ ,

L'impulsion est

$$
p_{\theta} = \frac{\partial L}{\partial V_{\theta}} = ml^2 V_{\theta} \Leftrightarrow V_{\theta} = \frac{1}{ml^2} p_{\theta}.
$$

Le Hamiltonien est

$$
H(\theta, p_{\theta}, t) = p_{\theta}V_{\theta} - L
$$
  
=  $\frac{p_{\theta}^2}{ml^2} - \frac{p_{\theta}^2}{2ml^2} - \frac{1}{2}ml^2 - mgl \cos \theta$   
=  $\frac{p_{\theta}^2}{2ml^2} - mgl \cos \theta - \frac{1}{2}ml^2$ 

Equations de mouvement :

$$
\frac{d\theta}{dt} = \frac{\partial H}{\partial p_{\theta}} = \frac{1}{ml^2}p_{\theta}
$$

$$
\frac{dp_{\theta}}{dt} = -\frac{\partial H}{\partial \theta} = -mgl\sin\theta
$$

On pose

$$
\omega = \frac{d\theta}{dt}
$$

donc  $\omega = \frac{1}{ml^2} p_\theta = V_\theta$  et

$$
\frac{d\omega}{dt} = \frac{1}{ml^2}\frac{dp_\theta}{dt} - \frac{2\dot{l}}{ml^3}p_\theta = -\frac{g}{l}\sin\theta - \frac{2\dot{l}}{l}\omega
$$

$$
\begin{aligned}\n\frac{d\theta(t)}{dt} &= \omega\\ \n\frac{d\omega}{dt} &= -\frac{g}{l}\sin\theta - \frac{2l}{l}\omega\n\end{aligned}
$$